## **Tableau des possibilités des outils multimédia à Saint-Dominique. (01/09/2013)**

**Où puis-je montrer les médias suivants ?** 

- 1. Lire une cassette **vidéo** vhs
- 2. Lire un **dvd** classique (ou copié ssi il a été testé avant)
- 3. Lire un fichier se trouvant sur une **clé usb** (film ou son ou images)( pas de word ou de powerpoint)
- 4. Projeter sur un **écran** ce qui se trouve sur mon ordinateur portable (film, son, image ou fichier word ou powerpoint) **(Utiliser le cable hdmi fourni)**
- 5. Projeter un **site internet** en direct (sans mon ordinateur portable)

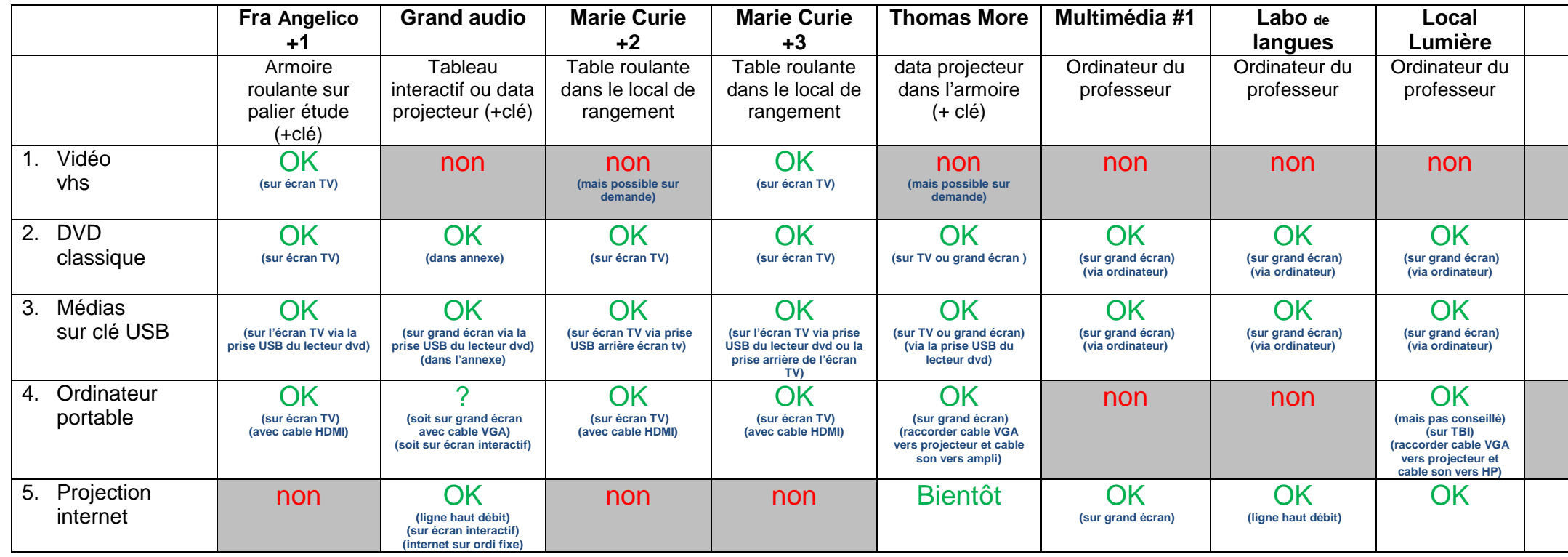

Les télécommandes et les clés des armoires ou locaux se trouvent dans les boîtes à l'accueil. L'inventaire du contenu est inscrit sur la boite. Merci de les ramener complètes après utilisation et de signaler tout dysfonctionnement à Philippe M.

## **Réservations :**

 Tous les locaux et toutes les ressources mobiles (armoires et tables roulantes avec tv/video/dvd) ainsi que le labo de langues se réservent en ligne sur www.saintdominique.be/secondaire/grr

 Les feuilles ne sont plus affichées à la salle des professeurs, mais la réservation (consultation et encodage) est possible sur l'ordinateur portable situé près du tableau cristal de la salle des professeurs.